## **CreateThread**

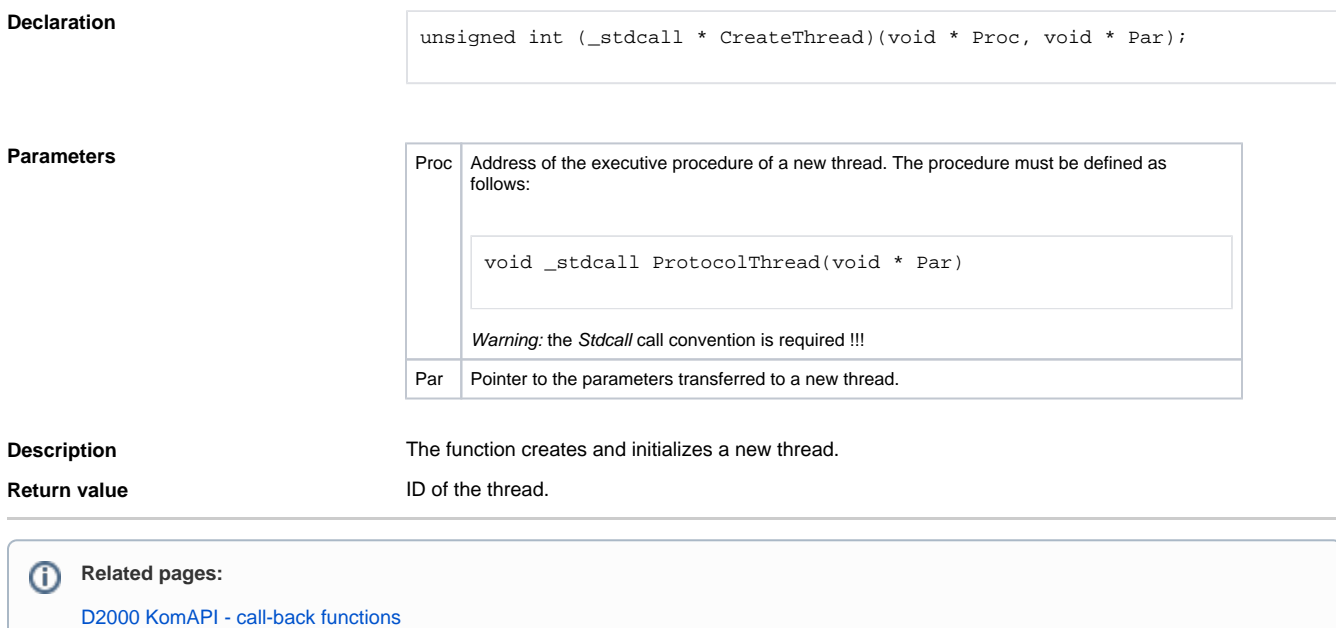